## **Astra Linux Special Edition 1.4 (U)EFI BIOS**

1. GPT. , Live CD Parted Magic >= 6.6. gparted gdisk, . ESP. ESP 100 . ESP FAT.

2. USB-, (U)EFI BIOS. USB- , 100 , ef (ESP), FAT, : , Windows 7 (U)EFI, ESP , . . Windows 7 ;

/EFI /EFI/Boot

/EFI/Boot bootx64.efi. bootx64.efi EDK. USB- (FAT, FAT32, EXT, NTFS) .

deb- GRUB2  $>=1.99-8$ . debian ( Ubuntu , , ), . :

grub-common, grub2-common, grub-efi-amd64-bin, grub-efi-amd64;

3. , . ;

4. «». « » , , « /dev/\_». <Alt+F2> :

chroot /target

5. , , GRUB, fly-admin-grubeditor:

dpkg -l | grep grub

 $-$  ,  $-$  :

dpkg --purge \_

6. USB- deb GRUB2.

gettext efibootmgr .

7. boot\_EFI, ESP :

/EFI /EFI/Boot /EFI/grub

Δ Windows 7 (U)EFI, ESP, ... Windows 7 . /EFI/grub;

8. :

grub-install --boot-directory=/boot\_EFI/EFI

/boot\_EFI/EFI/grub/ grub2;

grub-mkimage -o /boot\_EFI/EFI/grub/grub.efi -p /EFI/grub -O x86\_64-efi acpi ata ata\_pthru bitmap bitmap\_scale boot cat chain cmp configfile cpio date datetime echo efi\_gop elf ext2 extcmd fat fixvideo font fshelp gettext gfxmenu gfxterm gptsync gzio halt help hfs hfsplus jpeg keylayouts keystatus linux loadbios loadenv is ispci mmap msdospart multiboot2 multiboot normal part\_gpt part\_msdos parttool png probe read reboot regexp search\_fs\_file search\_fs\_uuid search\_label search serial terminal terminfo true uhci usb\_keyboard usb usbms usbserial\_common video\_fb videoinfo video

/boot\_EFI/EFI/grub/ grub.efi, .

grub.efi, at\_keyboard, .. GRUB2;

10. grub.cfg. Windows 7 (U)EFI

GRUB2 Windows 7, /etc/grub.d/40\_custom :

/etc/grub.d/40\_custom

```
menuentry "Windows 7 x86_64 UEFI-GPT" {
search --file --no-floppy --set=root /EFI/Microsoft/Boot/BOOTMGFW.EFI
chainloader /EFI/Microsoft/Boot/BOOTMGFW.EFI
\}
```
, BOOTMGFW.EFI ESP- /EFI/Microsoft/Boot/, . :

grub-mkconfig -o /boot\_EFI/EFI/grub/grub.cfg

```
BIOS
            grub.cfg :
```
reboot=a.w

Δ

menuentry 'Astra GNU/Linux, with Linux <>-generic'

```
menuentry 'Astra GNU/Linux, with Linux <>-generic ( )'
```
linux /boot/vmlinuz-<>generic root=UUID=\_UUID.

BIOS «». grub.cfg:

noefi

menuentry 'Astra GNU/Linux, with Linux <>-generic'

```
menuentry 'Astra GNU/Linux, with Linux <>-generic ( )'
```
linux /boot/vmlinuz-<>generic root=UUID=\_UUID;

11. EFI, /boot\_EFI/EFI/grub/grub.efi /boot\_EFI/EFI/Boot bootx64.efi.

```
Λ
          Windows 7 (U)EFI, bootx64.efi . , bootx64_bak.efi;
12. GRUB2 . ESP-, chroot- exit . USB-;
13. USB-,
           UEFI Shell. ., fs0 ESP-. :
 f<sub>S</sub>0:
```
cd \EFI\grub grub.efi., GRUB2, 'Astra GNU/Linux, with Linux <>-generic'.

Λ

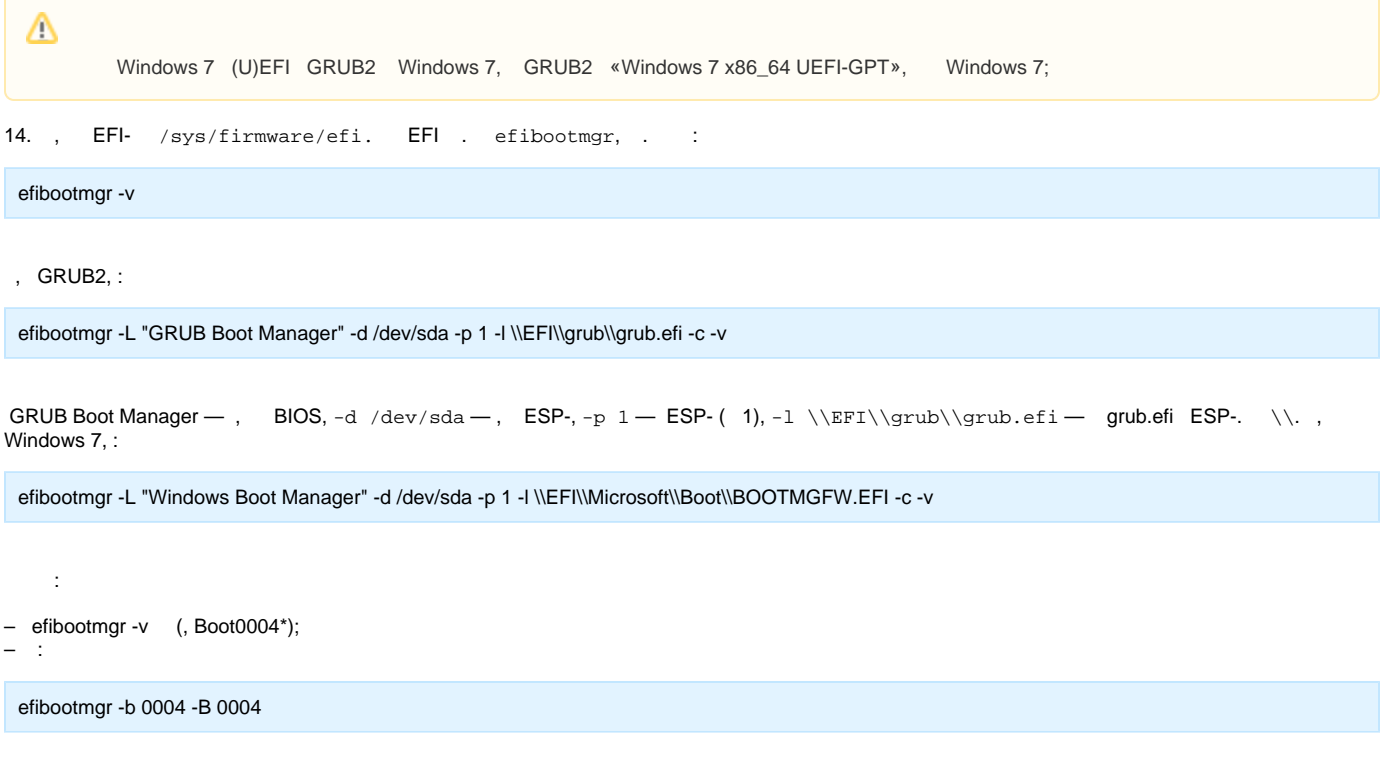

15. , BIOS «GRUB Boot Manager».